# Evaluación De La Usabilidad Y Diseño De Nuevas Interfaces Del Medio Educativo Computarizado: Mecanismo Del Trabajo De Parto.

**Esther B. Sánchez G. ebsanchez@uc.edu.ve Centro de Tecnología, Información, Comunicación y Educación Asistida (CETICEA) de la Facultad de Ciencias de la Salud de la Universidad de Carabobo.**

**El trabajo** Evaluación de la usabilidad y diseño de nuevas interfaces del Medio Educativo Computarizado Mecanismo del Trabajo de Parto (MEC-MTP), se realizó a través de la evaluación de la usabilidad para poder dar respuestas a las necesidades de actualización de contenidos utilizando los recursos de las nuevas tecnologías de la información y comunicación en el proceso de enseñanza–aprendizaje, el cual se orientó a través del desarrollo de los siguientes objetivos: diagnosticar la necesidad de evaluación de la interfaz del MEC-MTP, estudiar la factibilidad de evaluar las interfaces del MEC-MTP, evaluar la interfaz siguiendo el método de ingeniería de la usabilidad y accesibilidad; diseñar nuevas interfaces para el MEC-MTP basado en los resultados obtenidos de las evaluaciones y realizar un prototipo operativo para el MEC-MTP. En la consecución del mismo se utilizó el Modelo de Proceso de la Ingeniería de la Usabilidad y Aplicabilidad, dentro de este modelo se emplearon los métodos de inspección por expertos con la técnica de la evaluación heurística de Nielsen, para el método de indagación se uso las técnicas de la observación de campo y el cuestionario; y en el método de Test, se manejó la técnica del Test Piense en Voz Alta. En las conclusiones generadas por el estudio se encontró el logro de las expectativas de los usuarios reales al ejecutar sus tareas, ya que constituye un producto de fácil uso, de fácil aprendizaje y muy satisfactorio

**Palabras clave:** Usabilidad, Medio educativo computarizado, mecanismo del trabajo de parto, software educativo, interfaz

## **Usability And Design Evaluation of New Interfaces of Computerized Educational Means (CEM): Delivery Work Mechanism (DWM)**

 This research consisted on evaluating new interfaces usability to answer its content actualization needs by using the resources of new information and communication technologies in the teaching and learning process. The objectives proposed were: to diagnose the CEM- DWM interface evaluation need; to study the feasibility to evaluate CEM-DWM interfaces; to evaluate the interface through the usability and accessibility engineering method; to design new CEM-DWM interfaces based on the results obtained from the evaluation, and to make a CEM-DWM operative prototype. For such purposes, the Applicability and Usability Engineering Process Model was used. From this model, the expert inspection method with Nielsen's heuristic technique was employed; as an inquiry method, the field observation technique and the questionnaire were utilized; and as a test method, the Think Aloud Technique was applied. Conclusions show the achievement of real users' expectations when executing their tasks, for this product is easy to use, easy to learn and very satisfactory.

**Key Words:** Usability, Computerized Educational Means, Delivery Work Mechanism, Educational software, Interface

## **Introducción**

 El presente trabajo tiene como objeto la evaluación de la usabilidad y diseño de interfaces del Multimedia "Mecanismo del Trabajo de Parto" (M-MTP), dirigido a constituirse en un recurso didáctico actualizado para estudiantes cursantes de la Asignatura Obstetricia y Ginecología I del cuarto año de la carrera de medicina, de la Facultad de Ciencias de la Salud de la Universidad de Carabobo.

 La realización del estudio surge de la necesidad de tener a disposición un material multimedia educativo complementario a la asignatura, que apoye el proceso de enseñanza-aprendizaje y esto solo se logra a través de una interfaz donde la usabilidad esté garantizada y que provea un ambiente acorde a las necesidades de aprendizaje del usuario real.

 Para llevar a cabo este estudio se realizó una investigación siguiendo el modelo de proyecto factible. En el abordaje de la evaluación y diseño de las interfaces se utilizó la metodología "Ingeniería de la Usabilidad y la Accesibilidad", propuesta por el grupo de investigación de la GRIHO, de la Asociación Interacción Persona Ordenador (AIPO), de la Universidad de Lleida, España. Este método propone un estudio iterativo con pruebas llevadas con expertos y usuarios, logrando al final reducir significativamente los errores de usabilidad y proporcionando una interfaz con un diseño centrado en el usuario, adecuada a los procesos de enseñanza aprendizaje. Obteniéndose así, un producto de fácil uso, que facilite el aprendizaje y genere satisfacción a los usuarios.

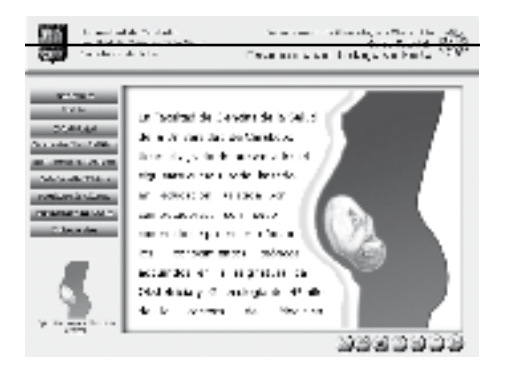

**Interfaz del Multimedia MTP**

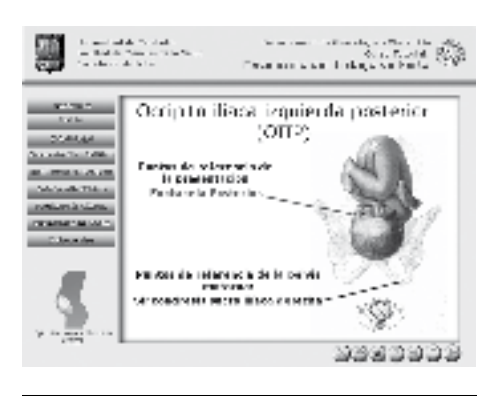

**Interfaz del Multimedia MTP**

#### **Metodología**

**Tipo de Estudio.** Esta investigación está concebida como "Proyecto Factible". El tipo de estudio está basado en la valoración de un ambiente de análisis, denominado interfaz, evaluando de manera integral, sistemática, gradual y continua, los cambios producidos en el mismo, para lograr las mejoras del producto, Giraldi (1999). En el caso de esta investigación, desarrollar una interfaz del M-MTP, es un proceso sistematizado que permite obtener y analizar información significativa a través de juicios de valor de un objeto, como soporte de una probable decisión sobre el mismo, García-Valcárcel (2004).

**Población y Muestra.** La población seleccionada fueron los estudiantes del cuarto año de la carrera de medicina cursantes de la asignatura Obstetricia y Ginecología I. La muestra no probabilística seleccionada fue del 32,5%, Hernández (2003). Para el análisis del usuario (Lorés at col, 2002), se tomó en cuenta: edad, sexo, conocimientos sobre las herramientas de las NTIC, disponibilidad y conectividad de los recursos TIC, uso de las herramientas TIC, uso del correo electrónico y navegación web, y actividades

docentes teórico prácticas sobre mecanismo del trabajo de parto

**Técnicas para la recolección de la información.** La observación fue la técnica fundamental para la recolección de la información, Hernández (2003). La información acerca de las necesidades del usuario, los gustos, desagrados y la identificación de requisitos, se obtuvo a través de la observación de campo, Neuman y Lamming (1995), esta información se complementó con una entrevista, Lorés, *et al* (2002) y con el Cuestionario de Satisfacción del Usuario (Oliveira, 2003).

# **Fases De La Metodología**

**Fase I**. Diagnóstico de la necesidad de evaluación de la interfaz del Medio Educativo Computarizado Mecanismo del Trabajo de Parto. Si bien, para el momento de realizar el diseño inicial de la interfaz, se tomaron en cuenta los criterios que contemplaran entre otros, la adecuada interacción persona-computador, necesidades del usuario, los principios de la Usabilidad con la experiencia empírica de los diseñadores. Esta interfaz para que cumpla realmente con los objetivos de ser fácil de utilizar y fácil de aprender, de manera eficiente, intuitiva y satisfactoria es imperioso hacerle una Evaluación de Usabilidad, Norman (1999 -citado por Lorés at col, 2002-). Como refieren algunos autores Ferré, (2004); Sayago (2004); Noguera (2001), una interfaz en la cual las tareas del usuario no son respaldadas convenientemente por el sistema, no logra responder adecuadamente a las necesidades del usuario, y el equipo de desarrollo se aleja del objetivo principal de la construcción de un sistema interactivo. En tal sentido, una interfaz sin evaluación de su usabilidad puede condenar al fracaso el producto, habiendo consumido recursos económicos, humanos y técnicos significativos sin dar la respeta que se desea, Barros (2002). Debido a lo anterior, se planificó llevar a cabo la evaluación de la usabilidad del presente

medio educativo computarizado, integrando en la misma las siguientes evaluaciones: por expertos, empírica por usuarios y por indagación.

**Fase II.** Estudio de la factibilidad de evaluar las interfaces del Software Educativo Mecanismo del Trabajo de Parto. En esta fase se procedió a realizar una revisión de las pruebas a utilizar para verificar si se contaba con los recursos humanos, técnicos y financieros necesarios para su ejecución.

**Fase III.** Evaluar la interfaz siguiendo el método de ingeniería de la usabilidad y accesibilidad. La operacionalización de esta fase se desarrolló a partir del Diseño Centrado en el Usuario, usando como modelo Procedimental la "Ingeniería de Usabilidad y la Accesibilidad", esquema sugerido por el grupo de investigación de la Griho, denominado Asociación Interacción Persona Ordenador AIPO (Lorés, *et al*, 2002).

**a) Evaluación de la interfaz del material educativo computarizado Mecanismo del Trabajo de Parto, aplicando el método de inspección por expertos.** Este paso, consistió en la evaluación con el método de inspección por seis expertos utilizando la técnica de la evaluación heurística de Nielsen, caracterizado por el estudio de las pantallas con el diagnóstico de los principios violados, grado de severidad, ubicación del problema encontrado y sugerencia para la solución del mismo. Los expertos emitieron un informe sobre los principios violados, grado de severidad, ubicación de los problemas y las sugerencias para su solución.

**b) Evaluación de la interfaz del software educativo Mecanismo del Trabajo de Parto, aplicando el método de evaluación empírica, utilizando la Técnica del "Test Piense en voz Alta". Población y Muestra.** La población de usuarios fueron los estudiantes del cuarto año de medicina, cursantes de la Asignatura Obstetricia y Ginecología I. Se seleccionó una muestra de 6 estudiantes de forma no aleatoria.

#### **Procedimiento**

La prueba se realizó de manera individualizada, observando a los usuarios en su interacción con el software y registrando la interacción humano ordenador, con el programa de captura de eventos en pantalla, denominado Camtasia®. Finalmente los usuarios llenaron un cuestionario en el cual se midió cualitativamente su nivel de satisfacción al usar el *software* y se le suministraron tres preguntas abiertas para que expresaran su gusto, disgusto y mejoras que propondrían para el *software*.

Protocolo seguido para la prueba piloto y la prueba definitiva:

1. Antes de la prueba se realizó una charla informativa, para explicarle a los usuarios en que consiste la técnica del "Test Piense en Voz Alta", y cuál es el propósito de la misma.

2. Se les explicó que el software es quien está siendo evaluado, y no el usuario.

3. Se les describió el protocolo a seguir, explicándoles que serían filmados y fotografiados durante la interacción con el software, la cual quedaría registrado con el programa Camtasia®.

4. Se hizo entrega del consentimiento informado, para ser firmado si estaban de acuerdo.

5. Se les entregó la lista de tareas que debían ejecutar con el software.

6. Finalmente se les entregó el cuestionario (QUIS) con 26 preguntas en escala tipo Lickert para evaluar el grado de satisfacción encontrado por el usuario al interactuar con el software y tres preguntas abiertas para que el usuario expresara agrado, disgusto y sugerencias para mejorar el producto.

**Fase IV. Diseñar nuevas interfaces para el software educativo Mecanismo del Trabajo de Parto, tomando en cuenta los resultados obtenidos de las evaluaciones.** Según la etapa de diseño sugerida en la metodología de AIPO, se procedió a definir estilo, estándares generales y particulares, metáforas y colores, concluidas las evaluaciones del prototipo funcional y analizada la información obtenida con la evaluación heurística de Nielsen, Test Piense en Voz Alta y Cuestionario de Satisfacción del usuario, se definieron los aspectos a ser modificados después de cada evaluación y se procedió al diseño del prototipo en su versión respectiva.

**Fase V: Realizar un prototipo operativo para el Material Educativo Computarizado Mecanismo del Trabajo de Parto.** Una vez finalizada las iteraciones de Prototipaje-evaluación, se diseñó un prototipo funcional con texto, imágenes, voz y video. Luego se ejecutó la migración al programa Articulate® quedando la versión del prototipo operativo para el Multimedia Educativo Mecanismo del Trabajo de Parto.

## **Resultados**

**Fase I.** Se detectó la necesidad de la evaluación de la interfaz y con los aportes obtenidos en la revisión bibliográfica se sustentó la selección de los métodos de evaluación por inspección de expertos, evaluación empírica por usuarios y la evaluación por indagación. Destacando la importancia de la combinación de los mismos, porque un solo método no es suficiente para la adecuada evaluación de la interfaz, como lo refiere Alva (2005).

a) La Evaluación por Inspección de Expertos, específicamente el método de la Evaluación Heurística de Nielsen.

b) La Evaluación Empírica seleccionando, la metodología del "Test Pensando en Voz Alta". c) La Evaluación por Indagación, se escogió el

método de la Observación de Campo y el método del Cuestionario para medir el nivel de satisfacción del usuario.

**Fase II. Estudiar la factibilidad de evaluar las interfaces del Medio Educativo Computarizado Mecanismo del Trabajo de Parto**. Para el estudio de la factibilidad de evaluar las interfaces, se procedió a determinar a partir de los tipos de evaluaciones a realizar (antes mencionadas), las características técnicas de las mismas, los requerimientos en cuanto a recursos humanos, técnicos y económicos, así mismo también se evaluó los recursos disponibles reales y potenciales, Palacios (2000). Logrando obtener la factibilidad operativa, técnica y económica, ITP(s/f).

**Fase III.** a) **Evaluar la interfaz del medio educativo computarizado Mecanismo del Trabajo de Parto, aplicando los métodos de inspección por expertos.** En el análisis efectuado al prototipo funcional, se constató si las características de los usuarios y sus tareas fueron reflejadas en el sistema. Los expertos procedieron individualmente a realizar la Evaluación Heurística de Nielsen. En sus informes indican los principios violados, los problemas encontrados y las sugerencias de solución, tal información se presenta en el siguiente gráfico 1.

**Grafico 1. Principios Heurísticos Violados en el M- MTP. Valencia, Noviembre 2005**

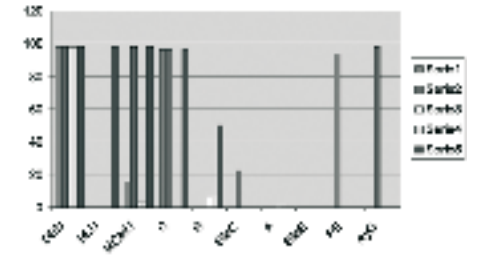

**Fuente: Datos del Trabajo**

En el **Gráfico 1**, se puede apreciar que:

1) Los principios violados fueron: Diálogo simple y natural, hablar el lenguaje del usuario, minimizar la carga de memoria del usuario, la consistencia, la retroalimentación, salidas marcadas claramente, aceleradores, prevenir errores y, ayuda y documentación.

2) El 100% de los evaluadores coincidieron que el Principio del diálogo simple y natural se violó en el 100% de las pantallas.

3) El segundo principio violado fue la consistencia, coinciden en la apreciación el 60% de los evaluadores, reportaron una frecuencia del 96% de las pantallas.

4) El 100% de los evaluadores coincidieron en que el tercer principio violado fue Minimizar la carga de memoria del usuario, el 40% lo consideró en un 100% de las pantallas, un 20% lo apreció en un 16,3% de las pantallas y 40% lo observó en un 3%.

5) Un 20% coincidieron que en cuarto lugar están los principios de Ayuda y documentación y Hablar el lenguaje del usuario, apareciendo en el 100% de las pantallas.

6) Un 20% determinó que en quinto lugar el principio de prevenir errores estuvo presente en un 96% de las pantallas.

7) En sexto lugar aparece violado el principio de retroalimentación, observado por un 60% de los evaluadores, el cual aparece en el 27% de las pantallas, según el 20% de los evaluadores y en el 6% de las pantallas según el 40% de los evaluadores.

8) En séptimo lugar aparece violado el principio de salidas marcadas claramente, apreciado por el 20% de los evaluadores, observado en el 22% de las pantallas.

9)En octavo lugar aparece violado el principio de aceleradores, apreciado por el 40% de los evaluadores, observado en el 1% de las pantallas.

b) **Evaluar la interfaz del software educativo Mecanismo del Trabajo de Parto, aplicando el método de evaluación empírica por usuarios.** 

1) El usuario que realizó la prueba piloto, invirtió un tiempo de 12 minutos para la realización de todas las tareas.

2) El promedio del tiempo de los cinco usuarios restantes fue de 18 minutos.

3) El 100% de las tareas fueron realizadas satisfactoriamente.

4) El 100% de los usuarios tuvieron confusión con los íconos de navegación presentados en el capítulo de las Maniobras de Leopold.

5) Durante la prueba se recogieron las siguientes expresiones de los usuarios: "Estar agradados durante el recorrido del prototipo". "Fue una novedosa y muy grata experiencia". "Se puede obtener información con abundantes imágenes que no se consiguen en los libros de textos o tendría que revisar muchísimos textos lo cual le llevaría a invertir mucho tiempo".

#### **Resultados del Cuestionario de Satisfacción del Usuario.**

**Gráfico 2.** Resultados de la aplicación del Cuestionario de satisfacción de usuarios, relacionados con los aspectos multimedia escala de Lickert de cinco niveles. Promedio (+/- Error Estándar) de las opiniones en relación a los Ítem de Factores relacionados con el multimedia (n=6). Valencia, noviembre 2005.

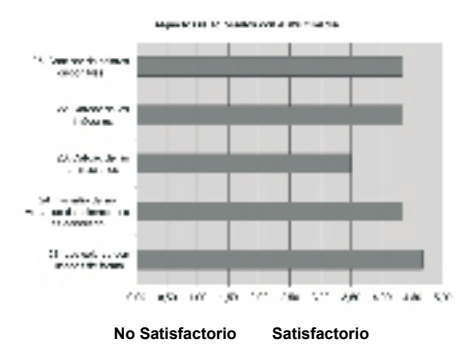

El gráfico 2, refleja un resultado altamente favorable al software, los ítem "cantidad de colores disponibles", "calidad de las imágenes" y "tamaño de las ventanas de animaciones es adecuado" obtuvieron promedios (+/-EE) de 4.33 +/- 0,23; de 4.33 +/- 0,44 y 0,43 +/- 0,23 respectivamente. El ítem "los colores son usados de forma natural" (+/-EE) de 4,67 +/- 0,37. El ítem "calidad de animaciones" obtuvo el promedio mas bajo en este grupo (+/-EE) de 3,50 +/- 0, sin embargo, el 50 por ciento de los entrevistados opinó suficiente satisfacción, y el otro 50 por ciento manifestó mediana satisfacción.

**Grafico 3:** Resultados de la Evaluación Cualitativa sobre Capacidad del sistema. Obtenido en el cuestionario de satisfacción del usuario. Valencia, Noviembre, 2005

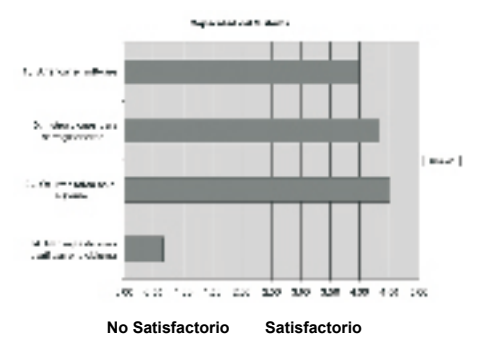

El gráfico 3, refleja un resultado favorable al software, el ítem "arrancar el software" presentan promedios (+/-EE) de 4 +/- 0,23. El ítem "Instrucciones para corregir errores" obtuvo un promedio (+/-EE) de 4,33 +/- 0,18. El ítem "ocurren fallas en el sistema" obtuvo el promedio(+/-EE) de 4,50 +/- 0,23. El ítem, "mensajes de error clarifican el problema" obtuvo el promedio(+/- EE) mas bajo en este grupo 0,67 +/- 0,37, sin embargo, el 50 por ciento de los entrevistados opinaron que no aplica, el 33,33 por ciento opinó que nunca clarifican el problema y un 16,67 por ciento respondió que de forma baja clarifican el problema.

**Gráfico 4.** Resultados de la aplicación del Cuestionario de satisfacción de usuarios, relacionados con la terminología aplicando escala de Lickert de cinco niveles. Promedio (+/- Error Estándar) de las opiniones en relación a los Ítem de Capacidad del sistema (n=6). Valencia, noviembre 2005

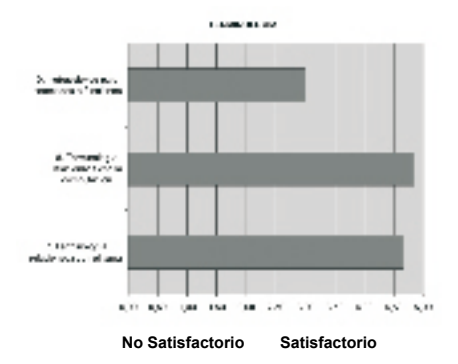

En el gráfico 4, el ítem "instrucciones para comandos o funciones" obtuvo el promedio (+/-EE) más bajo en este grupo de 3 +/- 1,06, se aprecia que el 33,33 por ciento de los entrevistados opinaron que este ítem no aplicaba al software, otro 33,33 por ciento califico con el máximo grado de satisfacción y el otro 33,33 por ciento respondió satisfacción aceptable. El ítem "terminología relacionada con la computación" obtuvo un promedio (+/-EE) de 4,8 +/- 0.18. El ítem "terminología relacionada con el tema" obtuvo un promedio (+/-EE) de 4,7 +/- 0,23.

**Gráfico 5.** Resultados de la aplicación del Cuestionario de satisfacción de usuarios, relacionados con factores de pantalla aplicando escala de Lickert de cinco niveles. Promedio (+/- Error Estándar) de las opiniones en relación a los Ítem de Capacidad del sistema (n=6). Valencia, Noviembre 2005.

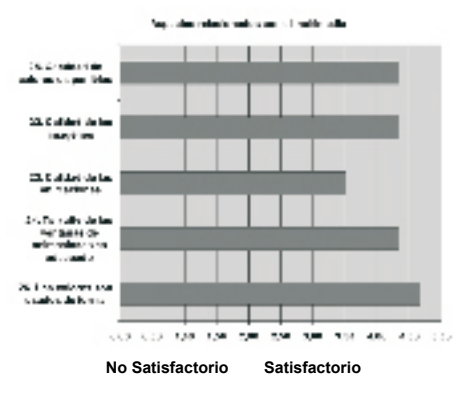

En el gráfico 5, en los ítem "al realizar una operación esta te lleva a un resultado predecible" y "los cambios en el cursor te informan de lo que está pasando" presentan los promedios (+/-EE) más bajos de 3,83 +/- 0,87, sin embargo el 50 por ciento de los encuestados opinan el máximo grado de satisfacción, un 16,6 por ciento opino que no aplica y el 33, 3 por ciento manifestó satisfacción suficiente . Los ítem "letras en el monitor" y "cantidad de información mostrada en las pantallas"obtuvo un promedio (+/-EE) de 4,67 +/- 0,37 y 4,67 +/- 0,23 respectivamente. El ítem "disposición de la información que es mostrada en la pantalla" obtuvo un promedio (+/-EE) de  $5 +/- 0$ .

**Gráfico 6.** Resultados de la aplicación del Cues-

tionario de satisfacción de usuarios, relacionados con la capacidad del sistema aplicando escala de Lickert de cinco niveles. Promedio (+/- Error Estándar) de las opiniones en relación a los Ítem de Capacidad del sistema (n=6). Valencia, noviembre 2005.

En el gráfico 6, se aprecia que: En el ítem "puedes realizar tareas conociendo pocos comandos" obtuvo un promedio (+/-EE) de 5+/- 0. En los ítem "tiempo de respuesta para la mayoría de las operaciones", "pasos para hacer las tareas siguen una secuencia lógica" y "tiempo que se tarda entre las operaciones" todos presentan promedios (+/-EE) de 4,7 +/- 0,23. El ítem "retroalimentación en la completación de las tareas" presentan promedios más bajo (+/-EE) de 0,7 +/- 0,46; apreciándose que el66,66 por ciento de los encuestados opino que no aplicaba al software y el 33,34 por ciento de los encuestados manifestó una baja satisfacción.

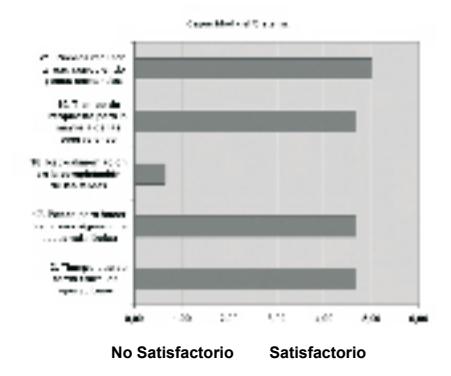

**Gráfico 7.** Resultados de la aplicación del Cuestionario de satisfacción de usuarios, relacionados con el aprendizaje del sistema aplicando escala de Lickert de cinco niveles. Promedio (+/- Error Estándar) de las opiniones en relación a los Ítem de Capacidad del sistema (n=6). Valencia, noviembre 2005.

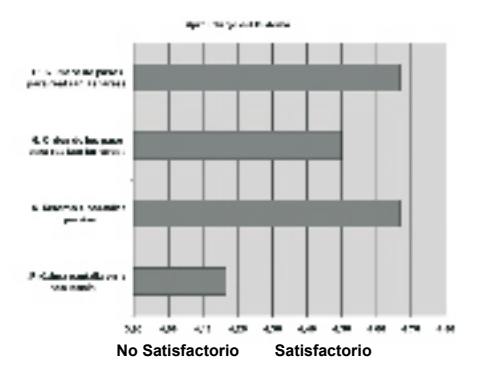

 En el gráfico 7, dados los resultados del aprendizaje del sistema, el *software,* fue evaluado favorable. Los ítem "número de pasos para realizar las tareas" y "retorno a pantallas previas" ambos presentan promedios (+/-EE) de 4,7 +/- 0,23. El ítem "orden de los pasos para realizar las tareas" obtuvo un promedio (+/-EE) de 4,5 +/- 0,37. El ítem "próxima pantalla en la secuencia" obtuvo un promedio (+/-EE) de 4,17 +/- 0,44, siendo el promedio mas bajo de este grupo, se aprecia que la opinión estuvo distribuida en un 33,3 por ciento manifestó máxima satisfacción, un 33,3 por ciento manifestó suficiente satisfacción y el otro 33,3 por ciento manifestó mediana satisfacción.

## **Conclusiones**

Las conclusiones de esta investigación fueron las siguientes:

1) Con respecto a la necesidad de evaluación de la interfaz, por medio de un estudio referencial se constata que para garantizar que el software tenga un impacto positivo sobre el proceso de aprendizaje de los estudiantes y cumpla sus objetivos instruccionales debe ser sometido a una evaluación que incluya las propias expectativas de los usuarios.

2) Hacer uso del "Modelo de Proceso de Ingeniería de la usabilidad y la accesibilidad" propuesto por AIPO, facilitó la ejecución del diagnóstico de forma efectiva, eficaz y eficiente, porque es un método sistémico, centrado en el usuario y que posee las indicaciones sobre cada una de las evaluaciones que debe emplearse en cada etapa.

3) Evaluar las interfaces era factible por contar con los recursos económicos, técnicos y operativos, tanto institucionales como personales. Por otra parte el estudio de factibilidad permitió optimizar la utilización de los recursos antes mencionados.

4) El uso del modelo de proceso centrado en el usuario, propuesto por la AIPO, permitió la reducción de costos y optimización del tiempo del ciclo de vida del M-MTP evitando el sobre diseño, también facilitó la elaboración de un sistema de calidad en función de las necesidades del usuario obteniéndose un producto de fácil uso. Por otra parte suministra una guía de fácil implementación, con los niveles técnicos esperados.

5) El disponer de un prototipo funcional facilitó la evaluación y el diseño de las interfaces de manera iterativa corrigiéndose los errores de usabilidad, navegabilidad e interactividad de manera gradual siguiendo los resultados de cada una de las pruebas, logrando al final una interfaz que ha sido evaluada con diferentes técnicas.

6) Al efectuar primero la evaluación heurística de Nielsen por expertos, se confirmó que con este método sencillo, económico se logra resolver errores graves de usabilidad en el prototipo funcional.

7) Se revalida la pertinencia de uso e importancia de la evaluación con usuarios, utilizando la técnica del "Test Piense en Voz Alta", las observaciones obtenidas contribuyeron a mejoras significativas no solo a la interfaz sino a los multimedia desarrollados para el curso. Es conveniente efectuarla después de una evaluación heurística

8) Como consecuencia de la evaluación de usabilidad, empleando la combinación de diversas pruebas, se obtiene un prototipo operativo, que tiene cualidades de ser fácil de usar, fácil de aprender, permitiendo al usuario realizar sus tareas de manera eficaz y eficiente sintiendo satisfacción en su uso.

# **Referencias Bibliográficas**

1. Alva, M. (2005). Metodología de Medición y Evaluación de la Usabilidad en Sitios Web Educativos. [Tesis en línea]. Tesis Doctoral. Universidad de Oviedo, España. Disponible: www. di.uniovi.es/~cueva/investigacion/tesis/Elena. ppt (Consulta: 2006, Enero 6).

2. Barros, H. (2002). Análisis experimental de los criterios de evaluación de usabilidad de aplicaciones multimedia en entornos de educación y formación a distancia. [Tesis en línea]. Tesis doctoral para optar al título de Doctor en Ingeniería Multimedia, Universidad Politécnica de Cataluña. Disponible: http://www.tdx.cesca.es/ TDX-0716102-102210/#documents (Consulta: 2006, Junio 3).

3. Ferré Grau, X. (s/f). Principios Básicos de Usabilidad para Ingenieros Software. [Documento en línea]. Disponible: http://is.ls.fi.upm. es/xavier/papers/usabilidad.pdf (Consulta: 2006, Febrero 28).

4. García-Valcárcel, A. (2001). Las nuevas tecnologías como herramientas didácticas. [Documento en línea]. Disponible: http://web.usal.es/ ~anagv/artinntt.htm (Consulta: 2006, Marzo 11).

5. Girardi, R. (1999). Interacción humano computador y diseño de interfaz. [Documento en línea]. Disponible: http://www.crnti.edu.

uy/05trabajos/interface/girardi-.doc (Consulta: 2006, Abril 2)

6. Hernández Sampieri, R., Fernández, C., Baptista, P. (2003). Metodología de la Investigación. México, D. F. McGraw-Hill Interamericana. (Trabajo original publicado en 1991).

7. Instituto Tecnológico de la Paz (ITP). (s/f). Tutorial de Desarrollo de Proyectos. [Documento en línea]. Disponible: http://www.itlp.edu.mx/publica/tutoriales/desproyectos/unidad3.htm (Consulta: 2005, julio 10).

8. Lorés, J. Abascal, J. (2002). Evaluacion. Curso introducción a la interacción persona/ordenador. [Libro en línea]. Asociación de Interacción Persona Ordenador. Disponible: http://griho.udl. es/ipo/bibgen.html (Consulta: 2006, Enero 21).

9. Newman, W. y Lamming, M. (1995). Interactive System Design. Addison-Wesley Publishing Company. Gran Bretaña.

10. Noguera, M. López-Polín, H. (2001). El interfaz de usuario. [Documento en línea]. Disponible: http://www.uib.es/depart/gte/edutec99/interfaz.html (Consulta: 2006, Enero 21).

11. Oliveira, E. y Jorge, L. Questionnaire for User Interface Satisfaction. [Documento en línea]. Disponible: http://homepages.dcc.ufmg. br/~clarindo/arquivos/disciplinas/eu/material/ seminarios-alunos/quis-leosvaldo-eduardo.pdf (Consulta: 2005, Noviembre 21).

12. Palacios, L. (comp.). (2000). Principios esenciales para realizar proyectos. Un enfoque latino. Caracas, Venezuela: Universidad Católica Andrés Bello.

13. Sayago, S. (2004). Aspectos de diseño de interfaces y evaluación en usabilidad en algunas aplicaciones. [Documento en línea]. Proyecto Final de Carrera. Universitat Pompeu Fabra, España. Disponible: http://www.tecn.upf. es/~ssayag/documents/pfc\_sayago2004.pdf (Consulta: 2006, Febrero 28).